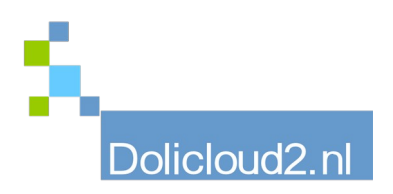

## Hulpkaart

## Onderdeel: Facturen Onderwerp: Afboeken betalingen (en verschillen)

Het is belangrijk factuur betalingen bij te houden die via kas of bank zijn ontvangen of betaald. Dit gaat heel eenvoudig door bij de desbetreffende factuur de betaling vast te leggen.

Maar wat als er een dubbele of foutieve betaling zijn gedaan?

Als een factuur in zijn geheel is voldaan krijgt deze de status "Betaald". Het lijkt dan dat er geen (dubbele) betaal registratie meer mogelijk is.

Dit kan echter wel door de factuur te "Heropenen". Hierna verschijnt de mogelijkheid weer een betaling toe te voegen aan de reeds gedane betaling. De factuur krijgt hierna de status "Gestart".

Er zal een verschil ontstaan in het betaalbedrag en het factuurbedrag, maar deze kunt u eventueel later

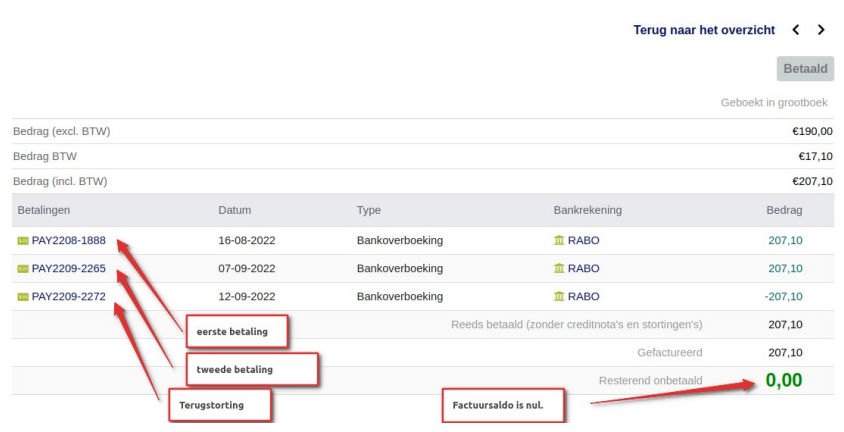

met correctie-betalingen herstellen.

TIP: Houd altijd de betaling aan zoals de betaler deze aangeeft bij uw bank/kas. Hiermee blijft uw administratie en die van de andere partij identiek, hetgeen (ge)(ver)schillen makkelijker oplost.